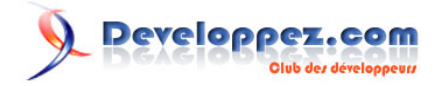

# Casse-têtes en C#

par Jon Skeet [\(Page d'accueil\)](http://www.yoda.arachsys.com/) [\(Blog\)](http://msmvps.com/blogs/jon_skeet/) [Jean-Michel Ormes \(traduction\)](http://www.developpez.net/forums/u176865/jean-michel-ormes/) [\(Page d'accueil\)](http://jormes.developpez.com/) [\(Blog\)](http://jeanmichelormes.com/)

Date de publication : 11/04/2012

Dernière mise à jour :

Régulièrement, je tombe sur des situations intéressantes en C# qui amènent des résultats surprenants. Cette page contient une liste d'exemples. Pour ceux ne contenant qu'un bout de code, nous supposerons que celui-ci est dans la méthode Main. Afin de ne pas tomber accidentellement sur les résultats avant que vous ne le souhaitiez, j'ai mis les **[réponses](http://jormes.developpez.com/traductions/casse-tetes-csharp-reponses/) [sur une autre page](http://jormes.developpez.com/traductions/casse-tetes-csharp-reponses/)**.

Commentez cet article :

# Developpez.com

Casse-têtes en C# par Jon Skee[t \(Page d'accueil\)](http://www.yoda.arachsys.com/) [\(Blog\)](http://msmvps.com/blogs/jon_skeet/) [Jean-Michel Ormes \(traduction\)](http://www.developpez.net/forums/u176865/jean-michel-ormes/) [\(Page d'accueil\)](http://jormes.developpez.com/) [\(Blog\)](http://jeanmichelormes.com/)

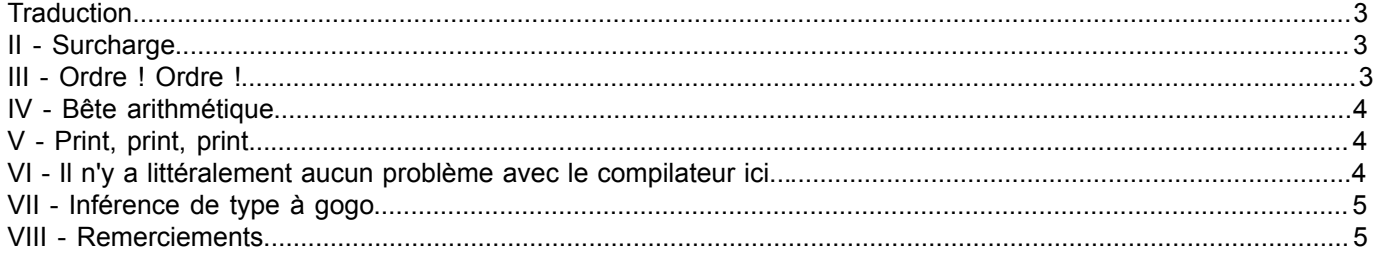

- 2 - Copyright ® 2012 Jon Skeet. Aucune reproduction, même partielle, ne peut être faite de ce site et de l'ensemble de son contenu : textes, documents,<br>images, etc. sans l'autorisation expresse de l'auteur. Sinon vous encoure

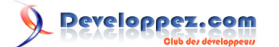

Casse-têtes en C# par Jon Skee[t \(Page d'accueil\)](http://www.yoda.arachsys.com/) [\(Blog\)](http://msmvps.com/blogs/jon_skeet/) [Jean-Michel Ormes \(traduction\)](http://www.developpez.net/forums/u176865/jean-michel-ormes/) [\(Page d'accueil\)](http://jormes.developpez.com/) [\(Blog\)](http://jeanmichelormes.com/)

## <span id="page-2-0"></span>**Traduction**

Ceci est la traduction la plus fidèle possible de l'article de Jon Skeet, **[C# Brainteasers](http://www.yoda.arachsys.com/csharp/teasers.html)**.

#### <span id="page-2-1"></span>II - Surcharge

#### Qu'est-ce qui est affiché, et pourquoi ?

```
using System;
class Base
\left\{ \right. public virtual void Foo(int x)
      {
           Console.WriteLine ("Base.Foo(int)");
\rightarrow \rightarrow}
class Derived : Base
{
      public override void Foo(int x)
      {
           Console.WriteLine ("Derived.Foo(int)");
\rightarrow \rightarrow public void Foo(object o)
\sim \sim \sim \sim \sim \sim Console.WriteLine ("Derived.Foo(object)");
\rightarrow \rightarrow}
class Test
{
      static void Main()
      {
          Derived d = new Derived();
          int i = 10;
           d.Foo(i);
      }
}
```
## <span id="page-2-2"></span>III - Ordre ! Ordre !

Qu'est-ce qui va s'afficher, pourquoi, et en êtes-vous sûr ?

```
using System;
class Foo
{
      static Foo()
     \left\{ \right. Console.WriteLine ("Foo");
      }
\mathbf{1}class Bar
{
    static int i = \text{Init}();
      static int Init()
      {
           Console.WriteLine("Bar");
          return 0;
```
- 3 - Copyright ® 2012 Jon Skeet. Aucune reproduction, même partielle, ne peut être faite de ce site et de l'ensemble de son contenu : textes, documents,<br>images, etc. sans l'autorisation expresse de l'auteur. Sinon vous encoure

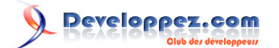

Casse-têtes en C# par Jon Skee[t \(Page d'accueil\)](http://www.yoda.arachsys.com/) [\(Blog\)](http://msmvps.com/blogs/jon_skeet/) [Jean-Michel Ormes \(traduction\)](http://www.developpez.net/forums/u176865/jean-michel-ormes/) [\(Page d'accueil\)](http://jormes.developpez.com/) [\(Blog\)](http://jeanmichelormes.com/)

```
\rightarrow \rightarrow}
class Test
\{ static void Main()
      {
          Foo f = new Foo();
          Bar b = new Bar();
      }
}
```
## <span id="page-3-0"></span>IV - Bête arithmétique

Les ordinateurs sont censés être bons en calcul, n'est-ce pas ? Alors pourquoi la console renvoie-t-elle "False" ?

```
double d1 = 1.000001;
double d2 = 0.000001;Console.WriteLine((d1-d2)==1.0);
```
<span id="page-3-1"></span>V - Print, print, print...

Voici un code utilisant la fonctionnalité de méthode anonyme de C# 2. Que fait-il ?

```
using System;
using System.Collections.Generic;
class Test
{
    delegate void Printer();
      static void Main()
      {
          List<Printer> printers = new List<Printer>();
          for (int i=0; i < 10; i++)
\mathcal{L}_{\mathcal{A}} and \mathcal{L}_{\mathcal{A}} and \mathcal{L}_{\mathcal{A}} printers.Add(delegate { Console.WriteLine(i); });
           }
           foreach (Printer printer in printers)
           {
                printer();
           }
      }
}
```
## <span id="page-3-2"></span>VI - Il n'y a littéralement aucun problème avec le compilateur ici...

Est-ce que ce code pourrait compiler ? Compile-t-il ? Qu'est-ce que cela signifie ?

```
using System;
class Test
{
    enum Foo { Bar, Baz };
     static void Main()
      {
         Foo f = 0.0;
         Console.WriteLine(f);
\rightarrow \rightarrow
```
 $-4$ Copyright ® 2012 Jon Skeet. Aucune reproduction, même partielle, ne peut être faite de ce site et de l'ensemble de son contenu : textes, documents,<br>images, etc. sans l'autorisation expresse de l'auteur. Sinon vous encoure et intérêts. Cette page est déposée à la SACD.

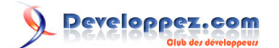

Casse-têtes en C# par Jon Skee[t \(Page d'accueil\)](http://www.yoda.arachsys.com/) [\(Blog\)](http://msmvps.com/blogs/jon_skeet/) [Jean-Michel Ormes \(traduction\)](http://www.developpez.net/forums/u176865/jean-michel-ormes/) [\(Page d'accueil\)](http://jormes.developpez.com/) [\(Blog\)](http://jeanmichelormes.com/)

#### $| \cdot |$

En voici d'autres dans le même genre...

```
using System;
class Test
{
    enum Foo { Bar, Baz };
     const int One = 1;
    const int Une = 1;
     static void Main()
    \left\{ \right. Foo f = One-Une;
          Console.WriteLine(f);
     }
}
```
# <span id="page-4-0"></span>VII - Inférence de type à gogo

J'ai d'abord vu ceci sur **[le blog d'Ayende](http://www.ayende.com/Blog/archive/2007/12/31/Tricky-Code.aspx)** (sous une forme un peu plus obscure, il est vrai). Encore une fois, réfléchissez sur ce que le code va afficher et pourquoi.

```
using System;
class Test
{
      static void Main()
      {
          Foo("Hello");
\rightarrow \rightarrow static void Foo(object x)
      {
          Console.WriteLine("object");
      }
      static void Foo<T>(params T[] x)
      {
         Console.WriteLine("params T[]");
\rightarrow \rightarrow}
```
#### <span id="page-4-1"></span>VIII - Remerciements

Je tiens à remercier Jon Skeet pour son aimable autorisation de traduire cet article, ainsi que **[tomlev](http://www.developpez.net/forums/u30665/tomlev/)** et **[ClaudeLELOUP](http://www.developpez.net/forums/u124512/claudeleloup/)** pour la relecture attentive et les corrections apportées.

 $-5 -$ Copyright ® 2012 Jon Skeet. Aucune reproduction, même partielle, ne peut être faite de ce site et de l'ensemble de son contenu : textes, documents,<br>images, etc. sans l'autorisation expresse de l'auteur. Sinon vous encoure